## **INFOCUS** The monthly e-newsletter for the Loveland Photographic Society

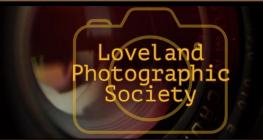

#### **Club Meetings**

#### Monday, February 10 **Monthly Club Meeting**

Group Publishing 1515 Cascade Avenue

Loveland, Colorado

Social Hour

5:30-6:30 PM

Club Meeting

6:30-9:30 PM

#### Saturday, February 8

#### **Photo Bull Session**

Daz Bog Coffee Shop 556 Lincoln Loveland, CO

8:30-10:30 AM

#### Monday, February 17

#### **Photo Review Session**

**Loveland Library** Gertrude Scott Room 300 Adams Avenue Loveland, CO

6:00-8:00 PM

#### Tuesday, March 3 LPS Board Meeting

Open to All

Perkins Restaurant 2222 West Eisenhower

Loveland, CO 5:30 PM Optional Dinner 6:30 PM Meeting

### **Build Your Photography Business With Instagram February Speaker Presentation by Ben Strauss**

#### By Jeanie Sumrall-Ajero

PROGRAMS@LPS.CC

I don't know about you, but I have a love-hate relationship with Instagram. I'll admit, I have a hard time seeing beyond what I experience as "chasing likes," which feels like an empty and uninspiring pursuit to me. However, in the past few months I have heard mention of another aspect to Instagram—one that happens behind the scenes—that is more about connection and collaboration. So I am interested to learn about the strategies that our February speaker, Ben Strauss, uses to navigate his way through Instagram.

Ben's talk will cover using Instagram to generate interest in your photography and will be full of practical information and helpful advice on how best to use the tools available to you. He will discuss how he built his

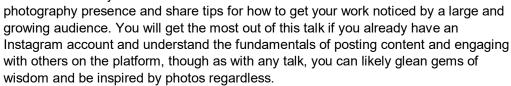

Ben Strauss began his journey into the creative and expressive world of photography nearly three years ago. Already being an outdoor enthusiast (backpacker and mountain biker), he was immediately hooked on landscape/nature photography. Ben grew up in Loveland, Colorado, and recently completed a master of science degree in mechanical engineering at Colorado State University. His love of nature ultimately led to him pursuing an advanced engineering degree, allowing him to work with renewable energy technologies.

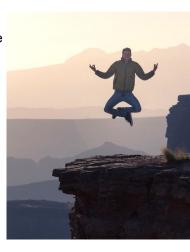

#### LPS Board of Directors

**PRESIDENT** 

- KEVIN FETTIG

VICE PRESIDENT

- KURT FLOCK

**TREASURER** 

- SANDY LOUCKS

**SECRETARY** 

- SCOTT SPRAIN **PAST PRESIDENT** 

- TONY PARISO

**PROGRAMS** 

- JEANIE SUMRALL-AJERO

**MEMBERSHIP** - SANDY LOUCKS

COMPETITION

- LORIE SMITH

#### **LPS Officers**

FIELD TRIPS

- LYNNE LEWIS

**GREETING HOST** 

— SHELLY KELLY

**MENTOR** 

— MIKE WILCOX

**PROJECTIONIST** 

OCTAVIO NODA & MIKE WILCOX

FORUM DIRECTOR

- INGRID JACOBSON

**PUBLICITY** 

— OPEN

**SCHOLARSHIPS** 

— RUTH SPRAIN **NEWSLETTER** 

- ARDETH CARLSON

WEBMASTER

- BILL SHANAHAN

**PSA REPRESENTATIVE** 

- LISA SCHNELZER

**FACILITY SETUP** 

- KURT FLOCK

### *In*Focus

The e-Newsletter for the Loveland Photographic Society

**Mailing Address** 

P. O. Box 7604 • Loveland, CO 80537

**Public Facebook Page** 

https://www.facebook.com/ LovelandPhotographicSociety/

**Members Only Facebook Group** 

https://www.facebook.com/ groups/237033251716/

### **Submitting Pictures for the Monthly Competition or Photo Review Session**

- · Log on to the LPS.CC website
- Mouse over the Competitions dropdown on the Home Page.
- Select menu item:
   Submit images to a Competition
- Select the Competition category or the Third Monday Photo Review
- Click the **Select** button on the left side.
- At the bottom of the screen, click on **Upload images into the Competition.**
- Then click on the button Select which will open a window on your computer to select an image.
- Click on Save Images and Proceed to Edit Page.
- Type in a title and click on Save any changes and return to original page.
- You can replace any photo, up to the submission deadline, if desired.

The monthly competitions allow a single image per category. The photo review session allows up to three images.

Continued from previous page

#### **Artist Statement**

"Previously, I remember having a somewhat negative perception about landscape photographers, in that they spend too much time behind their lens and miss out on what's happening in front of them. From my personal experience in the last three years, this couldn't be further from the truth, and at a risk of sounding cliché, nature photography has changed my perspective of the world around me. I feel like I've acquired a higher level of attention to detail in my surroundings, and there is something so thrilling about hunting for that perfect composition. I've also found it really slows you down and for me is a bit of a grounding mechanism. Before photography, I don't ever remember spending over an hour observing how the continually changing sunlight alters the dynamics of one single landscape. There is so much unexpected detail to be found in beautiful places, and so much beauty to be found in unexpected places. In the end, my initial perception of photographers was completely backwards. I hope my passion and discoveries bring you as much joy as it does me!"

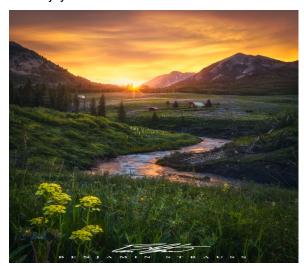

#### **New Newsletter Editor**

#### **ARDETH CARLSON**

NEWSLETTER@LPS.CC

My name is Ardeth Carlson, and I'm addicted to photography! I've been carrying a camera everywhere since I got my first Sears "Snappy" box camera (mint green), shooting with black and white film! From there, I went to those little Instamatic 126 film cartridge cameras, then the not-long-lived APS-C Nikon Pronea 6i (which I loved). My husband gave me my first 35mm SLR, an Olympus OM-10, when I was pregnant with our first child. When the first digital cameras came out, with low resolution, using poor-quality printers on typewriter paper, I swore I would never quit using film! Now I shoot with a Nikon D7200 and can't imagine going back to paying to develop 36-exposure film rolls, not to mention all the incredible advantages of digital photography software.

In volunteering to edit the LPS newsletter, I'm combining my interest in photography with the knowledge of the publishing business I acquired when I worked as assistant editor at Group Publishing for eight years before retiring in 2015. And, of course, retirement gives me available time to commit to the work required by the newsletter!

I now appreciate even more the work of Bill Shanahan in serving as editor since 2015 and am grateful for his help in making this transition go as smoothly as possible. I hope you, the members of LPS, will express your appreciation to him, as well, and that you will help ensure the continued success of the newsletter by providing your input and suggestions for newsletter content. You can send any articles or news tips to me at Ardeth.Carlson@gmail.com.

## Taking Great Photos on Short Notice

#### BY OCTAVIO NODA

#### PROJECTIONIST@LPS.CC

Almost any outstanding landscape picture was visualized previously. Taking a great landscape photo requires the right atmospheric conditions, time, ideal subject elements, and a well visualized composed perspective. (The rule-of-thirds helps.) That is not always easy when traveling to distant places unless you research and plan way ahead.

However, it is possible to be at the right place at the right time to take a wonderful picture on short notice. The secret is to visualize a potential spot *near your home* or *the place you stay* that will make a great picture under certain conditions. When those situations arrive, just grab the camera, run to the place, and with one or two clicks, you have the picture you envisioned in your mind.

The three example pictures shown here were taken very near my home. In each case, when I saw the right circumstances for the previsualized subject, I ran to the spot and shot the picture. In a matter of minutes, the fog and the sunset disappeared and a car drove into the rapid wash, but I was ready for the moment, and no photographic manipulation was necessary afterwards.

It is important to know your camera settings and the best lens to use so you can quickly take the picture you visualize. A tripod will be very useful. Remember that architects always prepare a blueprint—so should you.

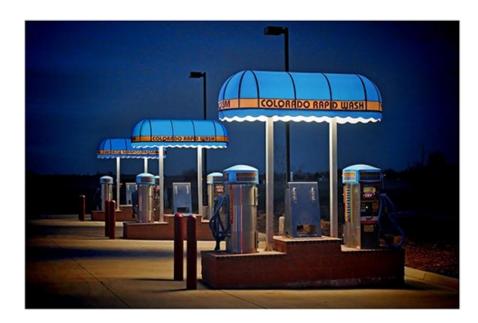

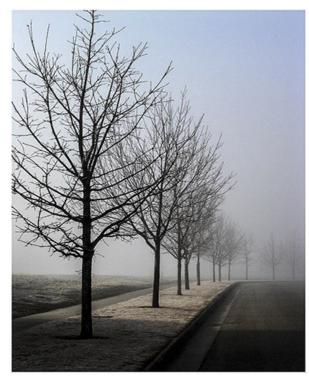

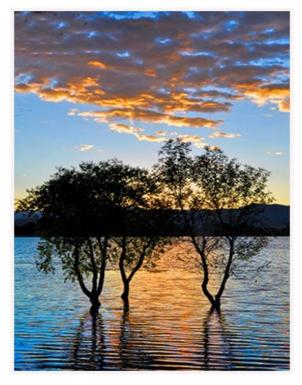

# **PSA Photo Festival** in Colorado Springs

By Elena McTighe, HonPSA, MPSA, PSA President

The [Photographic Society of America] Photo Festival will be held from September 29 to October 3, 2020, in the Double Tree by Hilton Hotel in Colorado Springs. Attendees can expect to see many wonderful changes from previous conferences. Going forward, our conferences will have an entirely new format with a heavy emphasis on education, workshops and photographic opportunities. The conferences will be shorter, and phototours will abound. With our new look, we are giving our conference a new name: A Photo Festival. So, make plans now to join us in 2020 in Colorado Springs, Colorado, for our first Photo Festival from September 29 through October 3, 2020. I promise that you will not be disappointed. There will be no scheduled business meetings, other than board meetings.

The Photo-Tour destinations will include: The Garden of the Gods; Cripple Creek; Vindicator Gold Mine Ghost Town; Paint Mines Interpretive Park; Cliff Dwellings and a Birds of Prey Photo Shoot. In addition, for those wanting to tour Colorado on their own, there are Mesa Verde National Park, Great Sand Dunes National Park and Preserve, Maroon Bells near Aspen, Hanging Lake, Black Canyon of the Gunnison National Park, Telluride, The Dallas Divide and Pawnee Buttes. Colorado is a treasure for photographers.

#### **PSA Photo Festival (continued)**

The featured speaker for Friday night will be Art Wolfe. Many of you are familiar with Art and his fantastic programs, color images of landscapes, wildlife, and native cultures. He has been praised by environmental advocacy groups for the stunning visual impact of his photography. You can download and view the video for Colorado Springs at: <a href="https://psa-photo.org/index.php?2020-psa-photo-festival">https://psa-photo.org/index.php?2020-psa-photo-festival</a>.

Plan now to be in Colorado Springs on September 29 through October 3, 2020.

[Reprinted by permission from the PSA Journal, November 2019]

## **PSA Nature Interclub Competition Results**

As a member club of the Photographic Society of America, LPS participates in the Nature Division Interclub competition. There are three rounds per competition year; in each round, clubs may submit up to six photos, which must be from six different photographers.

Rules of the competition have been explained in the December 2019 newsletter and can also be found on the LPS website under Competitions>PSA Inter-Club Image Competitions>PSA Guidelines for "Nature" Images. The most successful photos generally depict a strong focus of action or movement, such as a bird or animal engaging in an interesting or amusing behavior or a dramatic landscape or environment.

The coordinator of LPS image entries is Ardeth Carlson, with Jeanie Sumrall-Ajero as co-facilitator. Any of our club members is welcome to send photos to Ardeth.Carlson@gmail.com for consideration in future rounds. The deadline for round 2 is February 15, and the final deadline, for round 3, is April 15.

In round 1 of the 2019-2020 competition, our club tied for 6th place of 21 clubs in Group B. Congratulations to Jeff Stephenson for receiving an honorable mention award!

#### Osprey-Jeffrey Stephenson

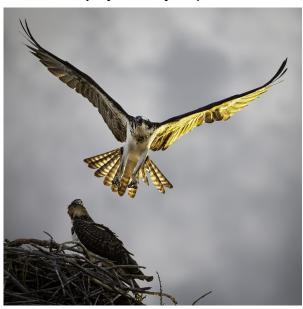

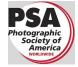

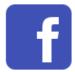

MEMBER ORGANIZATIONS

#### **Member Profile**

#### **Lynne Lewis**

The Winter 2020 issue of the PSA Colorado Newsletter includes a profile of LPS member Lynne Lewis. Lynne lives in Fort Collins and currently is a services program manager working for

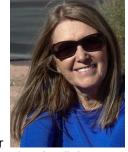

a large computer manufacturer, leaving little time to devote to photography. She has enjoyed photography for quite some time but, after a long gap, renewed her passion the past several years.

After joining two local photo groups, she was able to leverage the awesome talent shared by these avid photographers, increasing her photographic knowledge along with fostering new friendships. She enjoys shooting a wide range of subjects, and her photos reflect an interest in rust and dust, street, abstracts, macro, culture, and travel.

Lynne serves on the LPS Board as field trips chair.

Read Lynne's full profile and view her gallery on the PSA Colorado Membership Galleries page [Galleries: North America: Rocky Mountain Galleries: Colorado: CO Member Galleries]

#### **New Members**

Welcome to our new members who have joined the Loveland Photographic Society since that last newsletter was published.

James Maslowski Kenneth Kundrick Sterling Brody

#### Unexpected Entrance

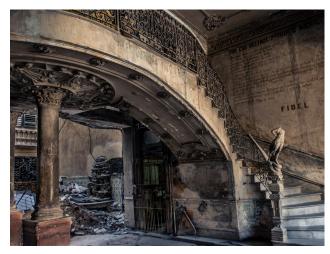

Handyman

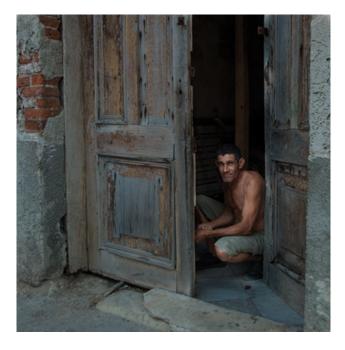

#### In Memorium

**Carol Tyler** 11/5/1946—December 13, 2019 **Jim Digby** 6/25/1937—1/3/2020

#### Jim Digby Memorial Show & Sale

Long-time LPS member and professional photographer Jim Digby passed away Friday, January 3. Jim graduated from the Brooks Institute of Photography. His images have appeared on television and in magazines (including Life, National Geographic, and Outdoor), and his work has been exhibited in the United States, Canada, Europe, and Australia.

"Regarding his fine art photography he comments:

'My urge to photograph is driven by a desire to live in harmony and, perhaps, to share a little of the beauty that surrounds us. My images are the result of the sheer delight I find in purely visual experiences. My hope is that they will stop you long enough for something special to occur. Perhaps a moment of peace, the warmth of a memory rekindled, or just a little something to tickle your imagination."

Jim was a member of the Lincoln Gallery in Loveland for decades. In lieu of a service, the Gallery will host a memorial show and sale on Friday, February 7, and Saturday, February 8, with a reception on Friday from 6-8 PM. Proceeds from any sales will go to his favorite organization, HABIC.

[Source: FineArtAmerica website>Jim Digby Art]

## **Competition Corner**

-----

#### BY LORIE SMITH

COMPETITION@LPS.CC

#### **February Competition**

Monthly Theme: Monochrome Pictorial Projected: Travel

Open Projected

#### **Submission Deadline**

Before Midnight, Monday, February 3

#### Please keep the judging criteria in mind:

**Impact and Viewer Interest**—"Wow" factor is the nebulous quality where an image "pops." This subjective aspect of judging should not preempt the technical or composition aspects of an image.

**Composition**—Good composition is a pleasing arrangement of the elements in an image. There are many guidelines for good composition that judges may consider.

**Technical Quality**—This includes sharpness, focus, color, tonal scale, contrast, appropriate depth of field and other qualities. Consideration is also given for the effect the photographer was trying to achieve such as high key, multiple exposure, selective focus, etc.

Monthly Themes—The subject matter should be related in some manner to the theme. While there are no formal "deductions" or penalties, judges may reduce their overall score if they feel the image does not align with monthly theme. With that said, creative interpretation is encouraged.

### Each month's competition includes an Open category plus the following:

#### March 2020

Theme: Street Scenes

Nature

#### April 2020

Theme: Weather

Travel

#### May 2020

Theme: Spring has sprung!

Nature

#### June 2020

Theme: Monochrome

Travel

#### **July 2020**

Theme: The Sporting Life

Nature

#### August 2020

Theme: America the Beautiful

Travel

#### September 2020

Theme: These are a few of my favorite things

Nature

#### October

Theme: Abstract

Travel

#### November 2020

Theme: Fall colors

Nature

#### December 2020

Theme: TBD

#### **Monochrome Photography**

#### BY ARDETH CARLSON

NEWSLETTER@LPS.CC

The monthly theme for the February competition is Monochrome. Although black and white images are monochromatic, not all monochromatic images are black and white. The category of monochrome includes images that are produced in shades of a single color, including gray, brown, sepia, blue, and green.

Monochrome photographs can be created digitally, using software to convert color photographs to grayscale. The image can then be manipulated by using any color in the color wheel as a base to achieve the desired shade. It's important to note that in this competition category, it is not acceptable to utilize the effect of a splash of bright spot color, such as on an umbrella, a chair, or a piece of clothing, for example.

In shooting for a monochrome image in camera or selecting an image to convert to grayscale, look for a strong subject matter, wide range of tones, interesting lighting and shadows, dramatic texture, lines, and angles, and/or unusual shapes and patterns. Both low-key and high-key monochrome photographs provide dramatic interest using high contrast of dark and light.

Here are a few links to some excellent sources of information on monochrome photography:

https://expertphotography.com/monochromevs-black-and-white-photography/

https://photographylife.com/low-key-monochrome-photography/

https://www.picturecorrect.com/tips/12stunning-examples-of-digital-monochromephotography/

## Does Size Matter in LPS Competitions?

#### **ARDETH CARLSON**

NEWSLETTER@LPS.CC

This is a sleuthing question for me! Several LPS members, including from my own observations, have noticed that in our monthly competition slideshows some images appear larger than others. That aroused my curiosity as to the reason.

An important answer to my question was provided by Jeanie Sumrall-Ajero, who explained (to the limited-to-nonexistent mathematical portion of my mind) that one difference in onscreen display size at our meetings lies in the differing aspect ratios of our photos. Our monitor at the meetings is 1920x1080, which is a 16:9 ratio, and all of the competition photos need to fit in that space to be displayed without cropping or stretching.

For example, imagine how a square photo (with a 1:1 aspect ratio) would be displayed on the rectangular monitors. In order for the entire photo to be displayed without losing any of the top and/or bottom, there will be blank space on either side of the photo. Now imagine a photo with a standard 35mm aspect ratio (1.5:1). It will be displayed at the same height as the square photo, but because it is wider, there will be less blank space on either side of it and thus appear relatively larger than the square photo. (Likewise, a photo in portrait orientation will appear relatively smaller.)

Since most of us don't crop to a ratio, it really is almost impossible for the display size to be consistent among all projected photos. However, obviously, if the submitted photo is smaller in dimensions than the maximum

allowable, they will not be enlarged by the software program and will display smaller than other photos.

The dimensions for LPS competition photos are a maximum width of 1920 pixels and a maximum height of 1600 pixels. This does not mean that your images must be resized to exactly 1920x1600. These are just the maximum width and height that the website allows. If you have a very tall (narrow) portraitoriented image, it will be limited to 1600 pixels and will be less than 1920 pixels in width in order to preserve the correct aspect ratio. Likewise, a panorama image will be limited to 1920 pixels wide and may be less than 1600 pixels high.

You are no longer required to resize your images before submitting them to competitions. If you submit an image larger than the system maximum size of 7680x4320 pixels, your image will be automatically resized to conform with the system limits. Uploads larger than 10MB will result in an error. However, you may prefer to resize your image before you upload so that *you* will control the resizing operation and can make any adjustments you feel are needed to your image.

The image resolution (pixels per inch or centimeter) does not matter, as this pertains to print quality.

Digital images may be digitally matted or framed, but this would be considered in the overall size of the image.

To be clear, this size difference does not pertain to the images the judges see on their own computer monitors, in which they can zoom in and out to have a clear look at the image.

So that's it! Enjoy the show!

#### **Using the LPS Website**

If you have difficulty resizing your images, send an email to competition@lps.cc for additional help, or go to the **Help** menu on the LPS website and find the help document **Images>Resizing Images**.

# 10TH ANNUAL NORTHERN COLORADO YOUTH SHOWCASE 2020 Loveland Photographic Society

WHO: High School Students

**WHAT:** Enter digital and/or print photos for competition in 6 categories

**WHERE:** Get details from your art or photography teacher

**WHEN:** Deadline for entries is Friday, February 21, 2020

**WHY:** Prizes given to winner in each category and Best Senior Award

Sponsored by

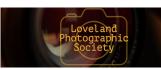

and Jax Mercantile in Loveland, CO